## AUS DEN ARBEITEN DES SONDERFORSCHUNGSBEREICHES **141**

"Produktionstechniken der Rinderhaltung"

Projektbereich A

Konzeption eines Systems der Uberbetrieblichen

arbeitswirtschaftlichen Datenermittlung und Datenfortschreibung \*

H. Auernhammer und H. Schön

\* Sonderdruck aus: Wissenschaftliche Hefte der Studiengesellschaft für landwirtschaftliche Arbeitswirtschaft e. V., Heft 4, Kaiserslautern, 1975

 $\Omega$ 

**Zur** Anfertigung des Sonderdruckes lag *die* Genehmigung der Studiengesellschaft für Arbeitswirtschaft vor

 $E/f - 13.6.75$ 

## Konzeption eines Systems der überbetrieblichen arbeitswirtschaftlichen Datenermittlung und Datenfortschreibung

Dip. Ing. agr. H. Auernhammer und Dr. H. Schön Landtechnik Weihenstephon \*

## 1. Einleitung

Die besonderen strukturellen Bedingungen in der Landwirtschaft erfordern - viel mehr als in der Industrie mit einzelbetrieblichen Spezialkräften - eine überbetriebliche arbeitswirtschaftliche Datenerfassung, Bereitstellung und Pflege. Diese überbetrieblichen Kalkulationswerte müssen aber andererseits auch den sehr unterschiedlichen einzelbetrieblichen Verhältnissen entsprechen. Dies wurde durch die methodischen Untersuchungen von HAMMER (1) ermöglicht, der die arbeitswirtschaftlichen Daten als Funktionen einzelbetrieblicher Variabler darstellte. Eine breite Realisierung erfährt dieses Vorgehen in der KTBL-Datenbank (2).

Im folgenden soll ein weiterentwickeltes Konzept eines überbetrieblichen arbeitswirtschaftlichen Datensystems vorgestellt werden, bei dem besonderes Gewicht auf folgende Ziele gelegt werden:

- 1. Eine repräsentative Datenermittlung unten den besonderen Bedingungen der Landwirtschaft. Hier sind langzyklische Arbeitsgänge typisch, welche mangelnde Methodentreue, geringen Übungsgrad und stochastisch auftretende biologisch-technische Einflüsse bedingen.
- 2. Die besonderen Bedingungen in der Landwirtschaft haben auch einen hohen Anteil an Stör- und Verlustzeiten zur Folge, die teilweise in der Höhe der Hauptzeiten liegen. Deshalb ist deren genaue Erfassung für die arbeitswirtschaftliche Beurteilung und Kalkulation landtechnischer Verfahren unerläßlich.

\* Aus dem Sonderforschungsbereich 141 "Produktionstechniken der Rinderhaltung" an der TU München-Weihenstephan

- 3. Eine einzelbetriebliche Arbeitsanalyse kann des weiteren einen quantifizierbaren Ansatz für arbeitswirtschaftlich-technische Verbesserungen liefern. Eine solche arbeitswirtschaftliche Analyse könnte für die landtechnische Beratung ähnlich wertvoll sein, wie Buchführungsunterlagen für eine betriebswirtschaftliche Empfehlung.
- 4. Besonders wertvoll wären auch in der Landwirtschaft eine Arbeitskontrolle durch eine dem Einzelbetrieb angepaßter Ist-Soll-Vergleich.
- 5. Dieser Ist-Soll-Vergleich kann durch die Simulation verschiedener landtechnischer Verfahrensalternativen ausgedehnt werden, wobei eine Datenbank eine Quantifizierung unter den einzelbetrieblichen Bedingungen ermöglichen sollte.
- 6. Und schließlich wird langfristig der Wert einer Datenbank nicht zuletzt von der Qualität und Aktualität seiner Grunddaten bestimmt, wozu die laufende Datenfortschreibung und Ergänzung auf breitester Basis erforderlich ist.

All diese Anforderungen konnten in einem Verbundsystem der Datenermittlung und Fortschreibung vereint werden (3), dessen Konzeption zur Diskussion gestellt werden soll (Abb.1).

2. Arbeitsbeobachtungen als Grundlage für die einzel- und überbetriebliche Datengewinnung

Grundlage dieses Systems der arbeitswirtschaftlichen Datenermittlung sind breitgetreute Arbeitsbeobachtungen und Zeitstudien unter den verschiedenen praktischen Bedingungen. Dazu werden nach der Zeitelementmethode stichprobenartige Vollerhebungen in praktischen Betrieben durchgeführt - meist in 2 - 4 facher Wiederholung. So ist es möglich:

1. alle in der Praxis auftretenden Einflußfaktoren zu erfassen, 2. alle auftretenden Arbeitselemente lückenlos aufzuzeichnen,

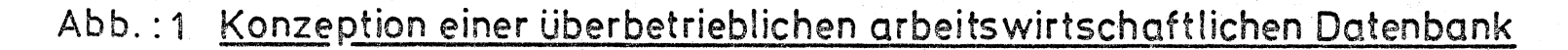

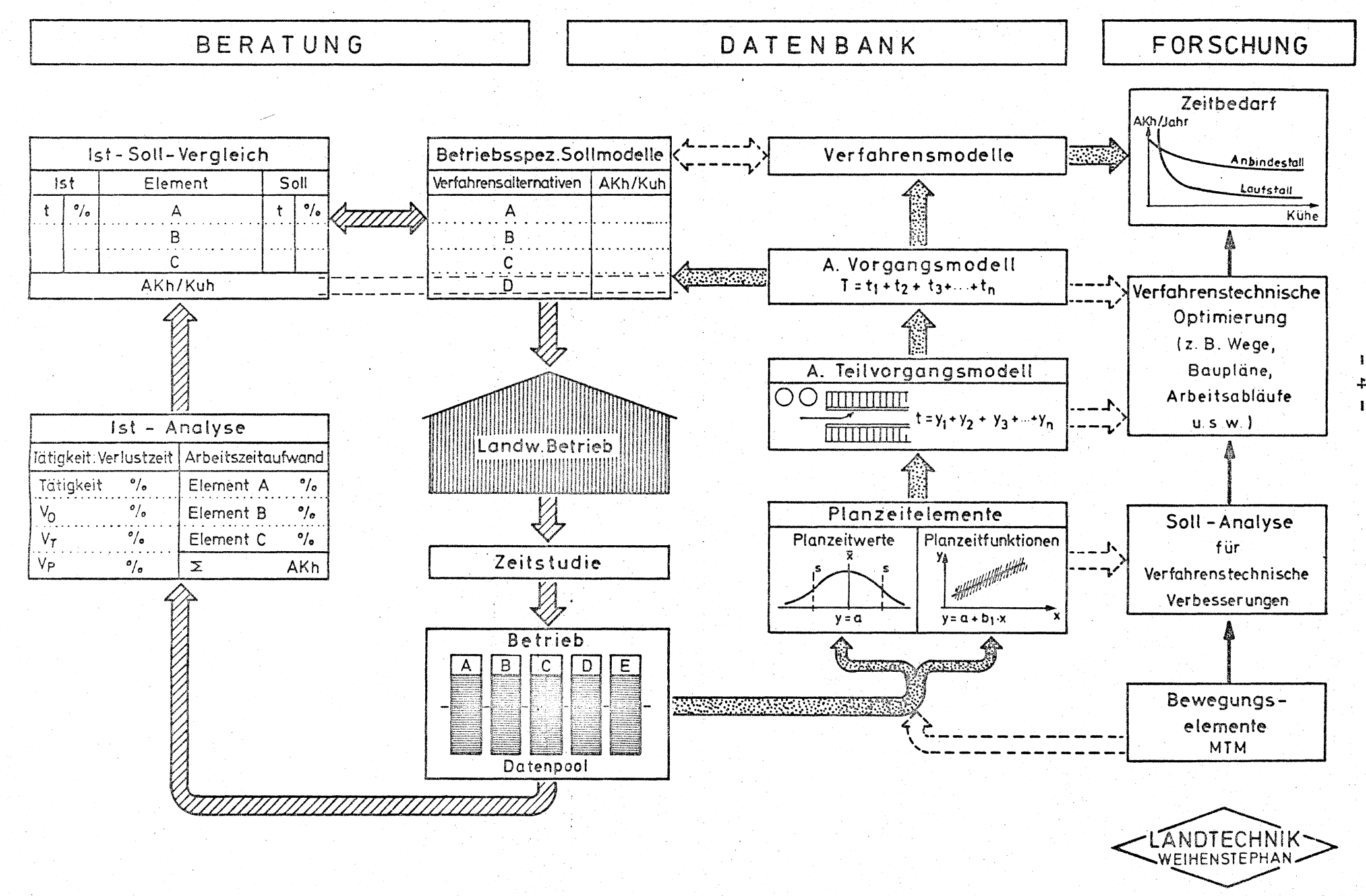

75/182 Schön/Pö

- 3. Anregungen für eine praxisnahe Modellgestaltung zu erhalten.
- 4. alle Stör- und Verlustzeiten zu erfassen.·

*Die* im Einzelbetrieb gewonnen Daten wandern in einen Datenpool und werden dort in zwei Richtungen ausgewertet:

- 1. Für die einzelbetriebliche Arbeitsanalyse,
- 2. für die überbetriebliche Datenermittlung.

## 3. Einzelbetriebliche Ist-Analyse als Grundlage einer verfahrenstechnischen Beratung

Bei der einzelbetrieblichen Ist-Analyse werden die Daten jedes einzelnen Betriebes im Datenpool gesondert ausgewertet. Dazu steht ein Computerprogramm zur Verfügung, das nach dem Verhältnis von Tätig-. keitszeit zu den Verlustzeiten (Tab.l). sowie den Arbeitszeitaufwand und dessen absolute sowie relativen Aufgliederung aufgliedert (Tab.2).

Beide Unterlagen sind bereits ein wichtiges Hilfsmittel beim Aufspüren arbeitswirtschaftlicher Schwächen; quantifizierbar werden diese aber erst durch einen betriebsspezifischen Ist-Soll-Vergleich (Tab. 3). Dazu \vird unter den betriebsspezifischen Bedingungen aus repräsentativen Daten ein Sollmodell errechnet und die Abweichungen durch *eine* Indexzahl gekennzeichnet. So können Verbesserungsmaßnahmen für bestehende Verfahren abgeleitet und deren voraussichtlicher Erfolg abgeschätzt werden.

Für neue Verfahrensalternativen dient schließlich der Vergleich verschiedener Planzeiten dieser Modelle, wie sie unter den betriebsspezifischen Bedingungen aus der Datenbank abgerufen werden können. Damit ist die arbeitswirtschaftliche Grundlage für eine Kosten-Nutzen-Analyse gegeben, wie sie für immer komplizierter und kapitalaufwendiger werdende Mechanisierungsentscheidungen anzustreben sinda

Wir glauben, daß diese betriebsspezifischen Arbeitsanalysen ein wertvolles Beratungshilfsmittel sind und die technisch-arbeitswirtschaftliche Beratung auf eine objektiv quantitative Basis stellen - vergleichbar mit Buchführung und modernen Planungsmethoden in der betriebswirtschaftlichen Beratung.

## 4. Die Erstellung allgemeingültiger Planzeiten

Die breitgestreuten Arbeitsbeobachtungen in praktischen Betrieben können aber noch *in* einer zweiten Richtung ausgewertet werden, nämlich in der Erstellung allgemeingültiger arbeitswirtschaftlicher Kalkulationsdaten, *im* weiteren Planzeiten genannt. Dies erfolgt in periodischen Abständen direkt durch die Datenbank. Dazu werden die im Datenpool gespeicherten einzelbetrieblichen Zeitstudien horizontal ausgewertet, d.h. es werden identische Zeitelemente aus mehreren Betrieben zu einer Stichprobe vereinigt. Diese dient der Erstellung bzw.Erneuerung oder Fortschreibung von Planzeiten. Damit erhoffen wir uns eine "automatische" Fortschreibung und Verbesserung des Datenbestandes.

Dies erfolgt auf der Stufe der Planzeitelemente. Dabei unterscheiden wir zwischen Planzeitwerte und Planzeitfunktionen (Abb. 2). Planzeitwerte zeigen keine signifikanten Einflußgrößen, so daß sie lediglich als Mittelwerte dargestellt werden. Wie bei der letztjährigen Tagung von AUERNHAMMER, PEN und v.HENNEBERG bereits ausführlich dargelegt (4), gehorchen diese Werte in den meisten Fällen nicht der Normalverteilung, so daß weder die üblichen statistischen Prüfmethoden anzuwenden, noch der arithmetische Mittelwert als repräsentative Werte anzusprechen sind. Aus diesem Grund erfolgen bei signifikanter positiver Schiefe eine logarithmische Transformation. Diese Planzeitwerte werden mit einer entsprechenden Beschreibung unter anderem auch als Karteikarte geführt und laufend ergänzt  $(Abbs, 3)$ .

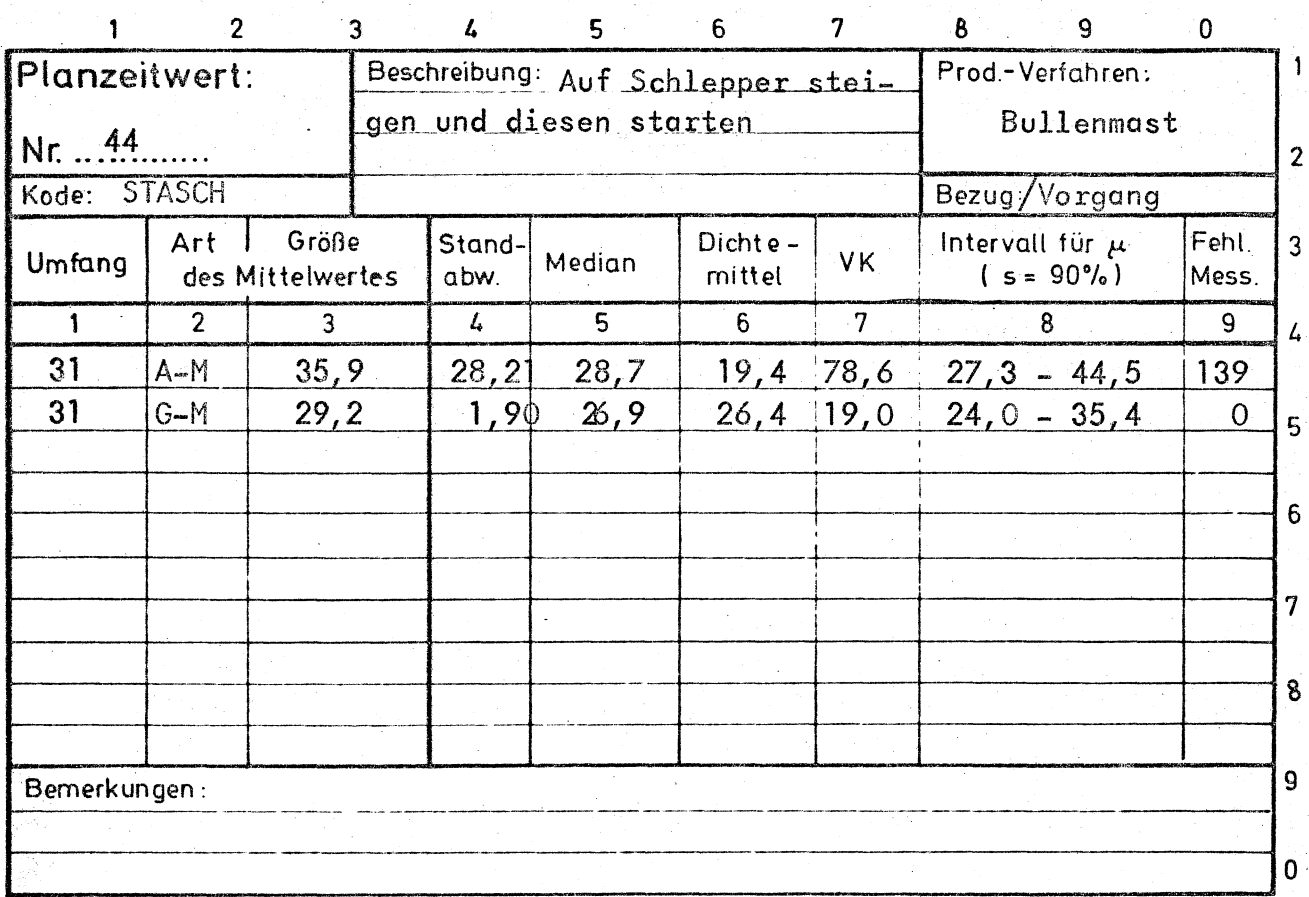

Abb. 3

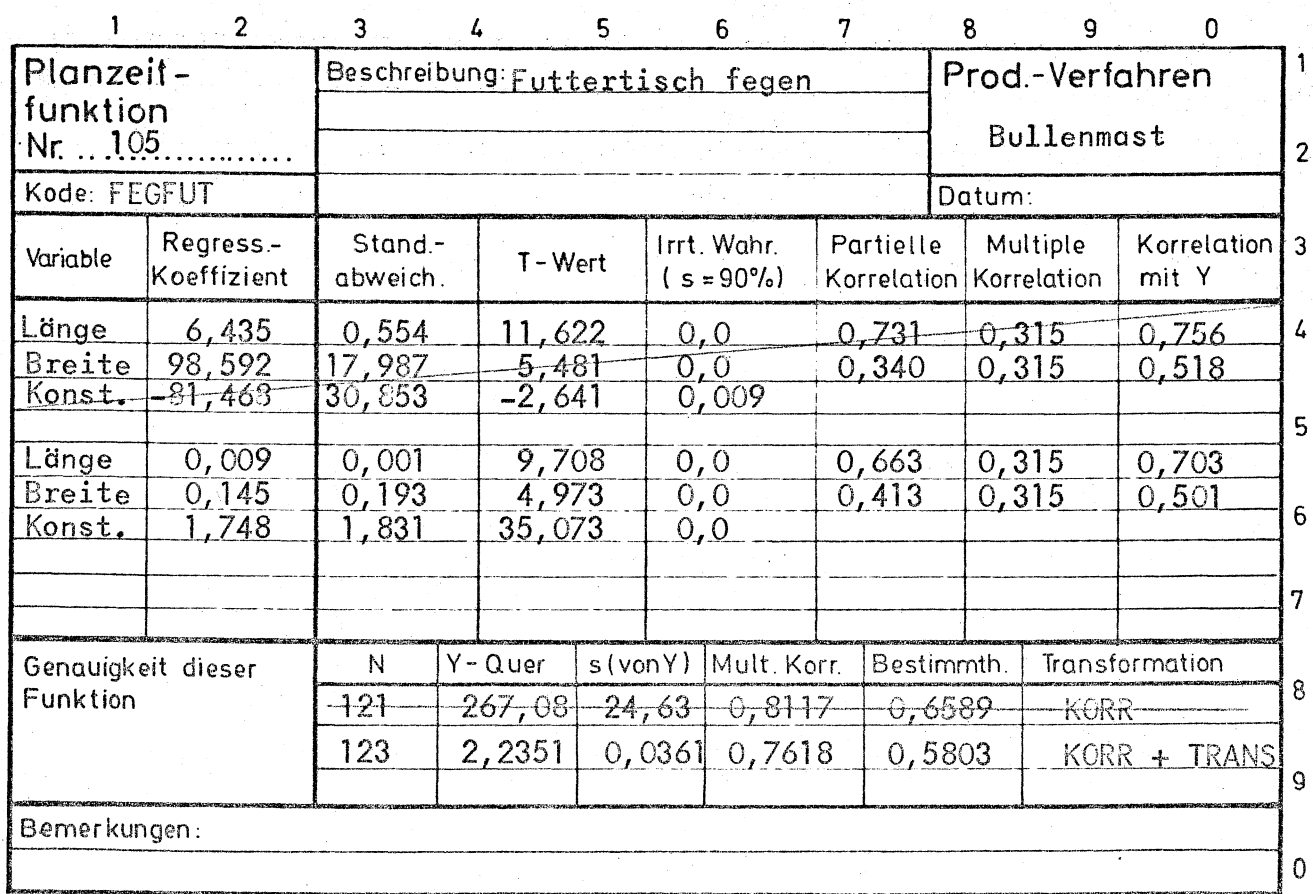

Ähnlich wird bei den Planzeitfunktionen verfahren. Diese werden durch ein oder mehrere Einflußgrößen bestimmt, die sich mittels Regressionsgleichungen beschreiben lassen. Auch hier ist in den meisten Fällen eine logarithmische Transformation notwendig. Ein Beispiel einer solchen Planzeitfunktion, gespeichert auf eine Karteikarte, zeigt Abb.4.

Die gesamten landwirtschaftlichen Arbeiten dürften mit etwa 1000 Planzeitelementen zu beschreiben sein. Entscheidend aber ist, daß diese Elemente eindeutig definiert und in ihren Zeitmeßpunkten abgegrenzt sind. Nur so können sie universell angewendet und verglichen werden.

Zusätzlich können diese Planzeitelemente aber auch durch Daten auf der Grundlage von Bewegungselementstudien ergänzt werden. Dies ist vor allem bei der Vorauskalkulation noch nicht existenter Verfahren riotwendig und damit auf den wissenschaftlichen Bereich beschränkt.

Die erste Verknüpfung der Zeitelemente erfolgt bei den in Anlehnung an REFA benannten Arbeitsteilvorgängen.

Diese Arbeitsteilvorgänge müssen selbstverständlich ebenfalls universell verknüpfbar sein, also entsprechend definiert und mit den relevanten Einflußfaktoren beschrieben sein. Dazu dient eine Arbeitsablaufskizze, in der die Einflußfaktoren ausgewiesen sind und die mathematische Formulierung des Arbeitsteilvorganges erfolgt. Als Beispiel steht hier der Arbeitsteilvorgang: "Silage mit Frontlader in den Stall bringen." (Abb. 5)

Die nächst höhere Aggregationsstufe, der Arbeitsvorgang ist dann bereits produktionsspezifisch und nicht mehr beliebig als Baustein zu verwenden. Beide Aggregationsstufen sind wertvolle Grundlagen für verfahrenstechnische Optimierungen, beispielsweise für die Optimierung des Arbeitsablaufes, für die Minimierung der Wege usw.

Die Hauptaufgabe dieser verschiedenen Aggregationsstufe besteht aber darin, arbeitswirtschaftliche Planzeitwerte von Verfahren sowohl für

### $Abb.2$

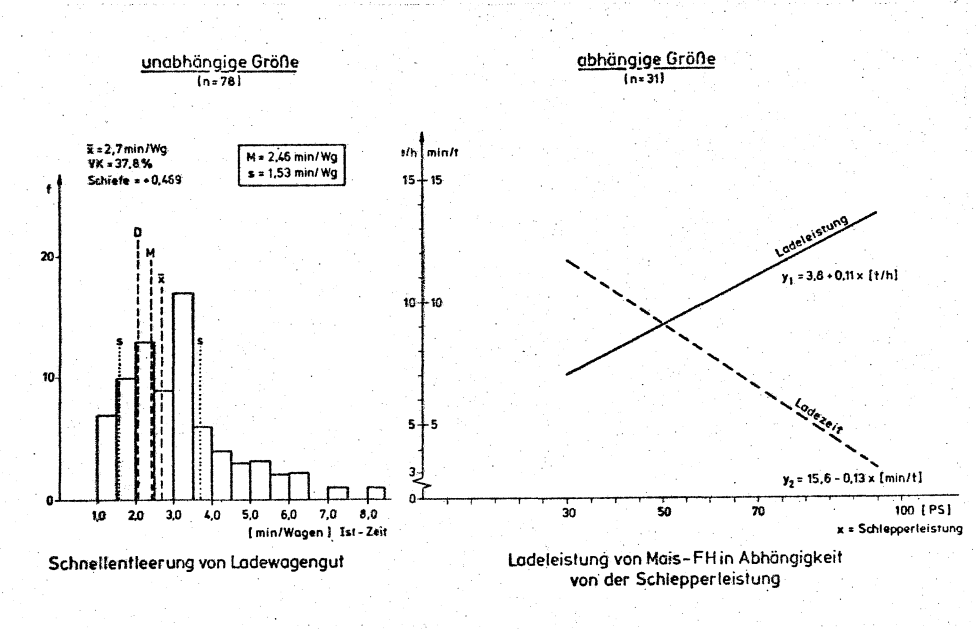

Die Darstellung von Planzeiten als unabhängige und abhängige Größe

Frontlader zur Silomaisentnahme aus t-Frontlader (FV). Flachsilo und Vorlage auf dem Futtertisch

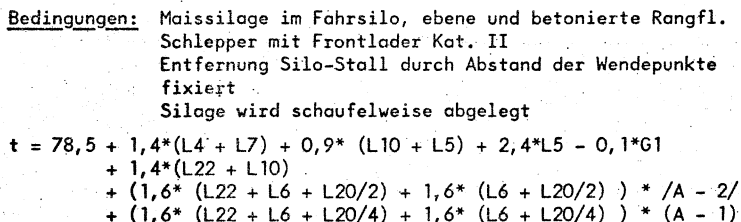

- 
- + ( $(20,6 + 0,9* (L22 + L5) + 2,4* L5 0,1*61$ <br>+ 1,6\* (L22 + L6 + L20/2) + 1,6\* (L6 + L20/2) ) \* (C2 1)<br>+ L21\* (C2<sup>2</sup> + C2) ) \* /A 2 /
- +  $($   $(20, 6 + 0, 9)$   $($   $(22 + 15) + 2, 4)$   $($   $15 0, 1)$   $($   $1)$ <br>+  $1, 6$   $($   $(22 + 16 + 120/4) + 1, 6)$   $($   $($   $($   $120/4)$   $)$   $($   $($   $1)$ <br>+  $(21/2)$   $($   $C2<sup>2</sup> + C2)$   $)$   $($   $1)$

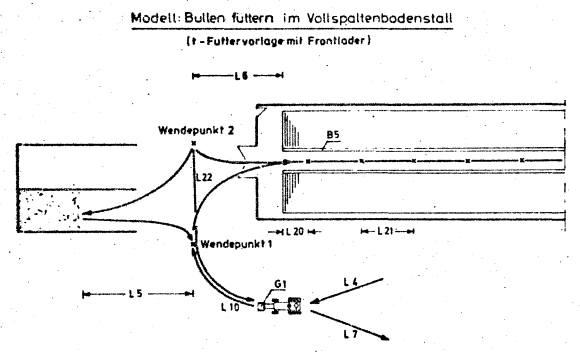

Abb. 5

Die Aggregation von Planzeiten zum Teilvorgangsmodell "Maissilage mit Frontlader aus Flachsilo entnehmen und auf den Futtertisch ablegen".

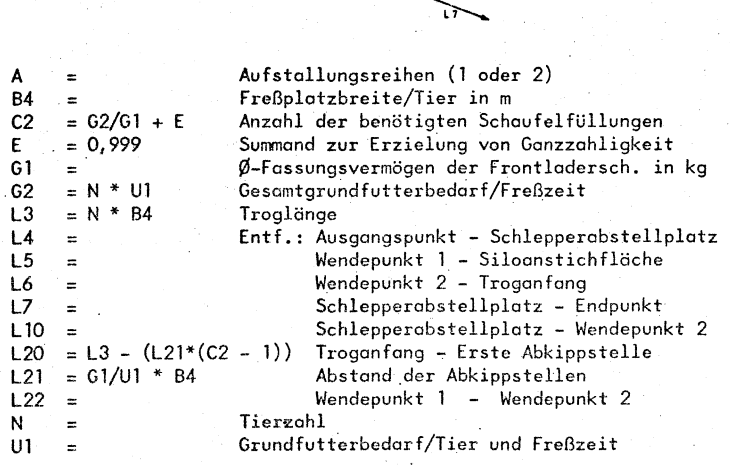

 $-9 -$ 

die einzelbetriebliche als auch für die überbetriebliche Kalkulation zu liefern. Bei den betriebsspezifischen Modellen, wie sie beispielsweise für den Ist-Soll-Vergleich oder zum Vergleich verschiedener Mechanisierungsalternativen benötigt werden, gehen nicht standardisierte Einflußgrößen in die Kalkulation ein, sondern auf den Betrieb bezogene. In beiden Fällen liefert also die Istanalyse die Einflußfaktoren.

Für überbetriebliche Kalkulationswerte ist ein möglichst repräsentatives Modell erforderlich. Dafür werden alle Einflußfaktoren mit Vorgabewerten belegt, lediglich die zu untersuchende Variable verändert, So können überbetriebliche Planzeiten für Arbeitsverfahren erstellt werden.

### 3. Stand und Ausblick

Für dieses in sich geschlossene System liegen alle Computerprogramme vor. An der Landtechnik Weihenstephan werden danach alle Daten für die KTBL-Datenbank erhoben, meist gekoppelt mit einer einzelbetriebliehen Istanalyse. Dabei zeigt sich, daß größere spezialisierte Veredelungs-Betriebe an diesen Analysen sehr interessiert sind und der Beratung eine glaubwürdige und quantifizierbare Unterlage liefern. Deshalb werden bereits erste Versuche mit diesem System auch *in* der praktischen Beratung unternommen. Voraussetzung ist hierfür eine eingehende Schulung in der Datenerfassung und Interpretation sowie Anschluß an ein zentrales Rechensystem; Schwierigkeiten sind derzeit noch in der aufwendigen Benutzung der Lochkarten, als Datenträger gegeben, so daß für eine breitere Anwendung auf Bildschirmdialog übergegangen werden muß. Sollten sich diese Schwierigkeiten Uberwinden lassen, so erwarten wir uns ein h6heres methodisches Niveau der landtechnischen-arbeitswirtschaftlichen Beratung bei gleichzeitiger überbetrieblichen Datenpflege und Fortschreibung auf breitester Basis.

# Tab. 1

#### FUER DEN RETRIEB \*\*\* TEILZEITANALYSE \*\*\*

### BETRIEBSNUMMER 1 BEISPIEL AUS DER UNTERSUCHUNG - - BULLENMAST-ERSTE - VIERTE MESSUNG MORGENS, ABENDS, MORGENS, ABENDS

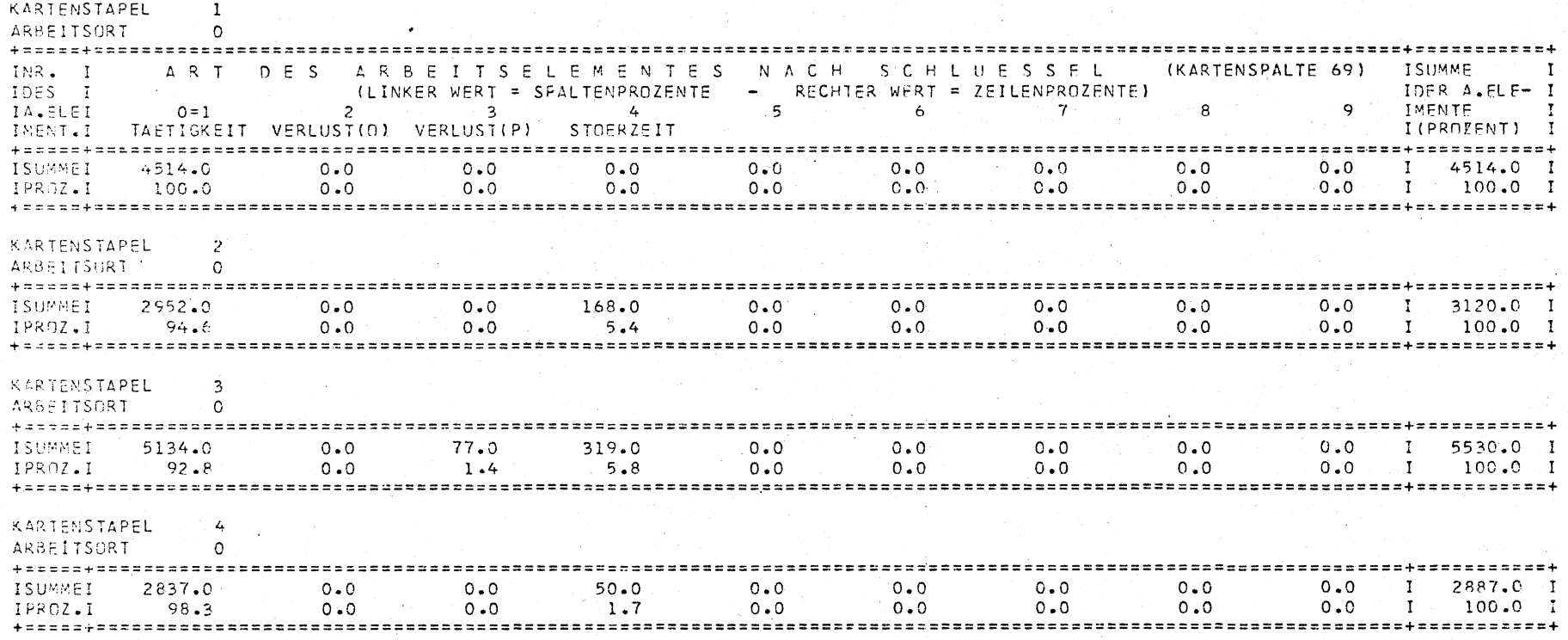

-1

 $Tab. 2$ 

#### ARBEITSAUFWAND JE ORT AUS DER SUMME DER ARBEITSELEMENTE (MITTEL UERER DIE KARTENSTAPEL)

#### BEISPIEL AUS DER UNTERSUCHUNG FRULLENMAST-**BETRIFBSNUMMER** 15,716.12.1971 ARBEITSORT 0 2 ZEITMESSWERTE MIT HARUFIGKEIT GROESSER - 2 SIND NICHT FNTHALTEN MITTEL AUS 4 KARTENSTAPEL  $+$  = = = = = = = = = = = = = = = INUMMER DES TA. AUFWANDI KOOE I / MERKMAL (CMIN) IA. ELEMENTES PROZ. MITTELWERT NAME OFS ARBEITSFLEMENTES . . . . . . . . . . . **. . . . . .** ====+=========+=======  $\mathbf{g}$  $40 - 00$  $0.78$  I  $0.14$  I **RETSCH** SCHALTER BETAETIGEN - 9 220.00  $4.28$  I  $0.79$ ERTANW ANWEISUNGEN FRIETLEN - 1 المدامين the contract and contract  $13$  $32.50$  $0.63.1$  $0.12 \text{ i}$ **LIMSKAR** SCHLEFPKABEL AN FUTTERWAGEN UMSTECKEN  $-15$  $0.07$  i 18.50  $0 - 36$ ABSSCH SCHLEFPER ABSTELLEN UND ABSTEIGEN ------المدامس المتاريخ والمدامس  $0.77$  I  $4.4$ 39.50  $0.14$ STASCH AUF SCHLEPPER STEIGEN UND DIESEN STARTEN ------------45 FUTTER IM TROG NACHVERTEILEN 112.00  $2.18$  1  $0.40 I$ NVEEUT  $51$ 96.00 1.87  $0.34$ RANKEW KRAFTFUTTERMAGEN AN AUSLAUF SCHIEBEN ----- $53$ 74.75  $1.45.1$  $0.27$  I FAHEWB **FUTTEFWAGEN FAHREN** المواشر المراسي -58 83.67  $. 1.63$  I  $0.30$ GEHEOB GEHEN IM HOE- ODER STALLBEREICH  $\mathbf{I}$ -62 200.67 3.90  $0.72$ SAETRO TROG SAEUBERN والمرابط المد -66 113.50  $2 \cdot 21$  $0.41$ **OEFTOR** TUERS ODER TOR OFFENEN -67 82.75 TUERE ODER TOR SCHLIESSEN 1.61 I  $0.30 I$ SCHTOR ......  $-6.9$ 669.00  $13.00$  $7.39$ VERFWM FUTTER MIT FUTTERWAGEN VERTEILEN . . . . 70 382.00  $7.42$  I  $1 - 36$  I LADERI MIT LEERER FRONTLADERSCHAUFEL IN GUT FAHREN والمساحين المنا 71 207.50  $4.03$  $0.74$  I LADER3 MIT GEFUELLTER FRONTLADERSCHAUFEL AN ABKIPPSTELLE ANPASSEN بدعائم مو 72 202.00  $3.93$  I  $0.72$ LADER4 FRONTLADER ABKIPPEN UND LEER ZURUECKFAHREN . . . 75 237.00  $4.61$  I  $0.85$ FUEKEA KRAFTFUTTERWAGEN AUS SILOAUSLAUF MIT KRAFTFUTTER FUELLEN . . . . . ----------100 169.75  $3 - 30^{\circ}$  $0.61$ **KONVIG** KONTRELLE ODER KONTROLLGANG 105 415.00  $8 - 07$  I  $1.48$ FEGEUT **FUTTEFTISCH FEGEN** . . . . .  $108$ 231.50  $4.50.1$  $0.83$ LADFR2 MIT FEONTLADER SILAGE LOSREISSEN UND ZURUECKFAHREN سداس --------115  $503.00$  $9.78$  I  $1.80$  I WAGEN SCHIEBEN (LUFTBEREIFT UND VERSCHIEDENE RAFDERZAHL) SCHMAE . . . . . . . 116 1014.50  $19.72$  I  $3.62$ KRAFTEUTTER MIT FIMER SCHOEPFEN. TRAGEN UND VERTEILEN VERKE1 +============ =========== SUMME 5145.08 I 100.00 I 18.38 I GESAMTARBEITSAUFWAND PRO ORT UND PRO MERKMAL <u>Aussebbesässe:</u> ssesseësesësees  $= 1.14$ ARBEITSAUFWAND PRO BEZUGSGROESSE BETRAEGT IN 730. ARBEITSVORGAENGEN ( FUTTERZEITEN )  $2.24$  AKH

ARBEITSAUFWAND AN DIESEM ARBEITSORT BEI

280. BULLEN

625.98 AKH

 $\mathbf{v}$ 

## Literatur:

- 1. Hammer, W.: Gedanken zur Anwendbarkeit der SvZ in der Landwirtschaft In: Sonderheft der Refa-Nachrichten, Berlin 1969
- 2. Egloff, K.: Reisch, L: KTBL-Arbeitsgemeinschaft "Kalkulationsunterlagen". Die Entwicklung und Konzeption der Arbeitsweise.

In: Ausbildung und Beratung in Land- und Hauswirtschaft, Sonderdruck aus Heft 11/1971

3. Auernhammer, H.: Eine integrierte Methode zur Ermittlung und Anwendung landwirtschaftlicher Planzeiten, dargestellt an den Haltungsverfahren der Bullenmast.

Weihenstephan 1975 (Manuskript im Druck)

4. Henneberg, v. B., Pen, C.L., Auernhammer, H.:

Untersuchungen von Verteilungen einiger Arbeitselemente in der Innenwirtschaft In: Wissenschaftliche Beihefte zum Mitteilungsorgan der Studiengesellschaft für landwirtschaftliche Arbeitswirtschaft e.V. In: Die Landarbeit, Bad Kreuznach 1973, Heft 2

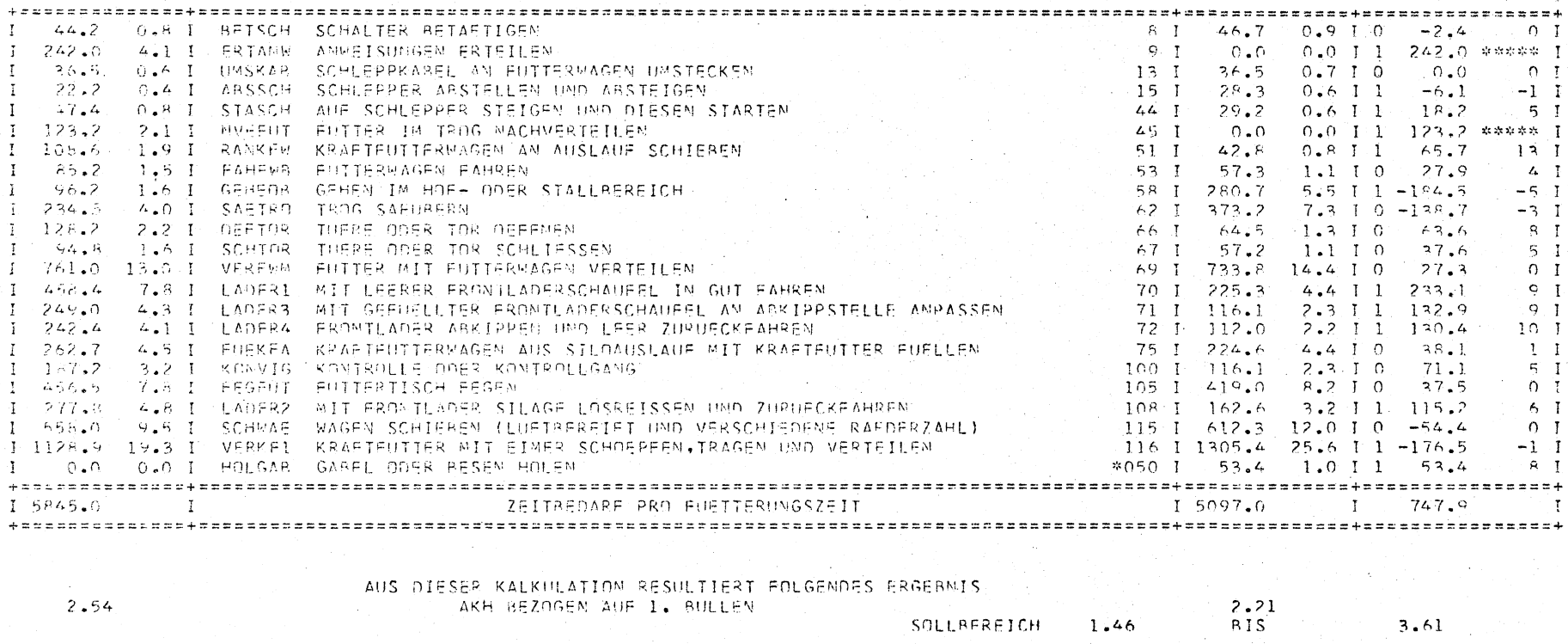

PLENDL FRICH 6301 OSTERHANN. KR. LANDSHUT ERSTE - VIERTE MESSEUNG - MORGENS.APPNDS.MORGENS.ABENDS  $-15.716.12.1971$ 

IS OLLI

I 280 BULLEN I

 $\mathbf{I}$ 

 $\mathbf{r} = \mathbf{r}$ 

I ANTEIL I ARMEICHUNG

NUMMER I CMIN % IAB CMIN INDEX I

 $T = -1$ 

DIFFERENZ

 $(15T-SILL)$ 

 $\mathbf{I}$ 

 $\mathbf{I}^+$ 

 $\mathbf{I}$ 

 $\mathbf{I}$ 

 $\blacksquare$ 

 $\mathbf{I}$ 

IST - SOLL - VERGLE J.C.H. FUER DEN RETRIER

 $\sim 10$ 

ARBEITSFLEMENTE

VERHAELINIS

Tab. 3

 $1 - 1$  S T I

 $EMF = IL$ 

 $1$   $CMIM$   $\mathbb{X}$   $I$ 

 $44.2 - 0.$ 

 $\mathbf{r}$ 

 $\overline{1}$ 

 $\cdot$  T

 $Kf$ 

I 280 BULLEN

 $22.2$ 

 $-47.4$ 

 $123.2$ 

105.6

 $85.2$ 

 $96.2$ 

 $234.5$ 

 $128.2$ 

 $-94 - R$ 

 $458.4$ 

 $249.0$ 

 $262 - 7$ 

 $1.67.2$ 

ふうちょう

 $-277.8$ 

 $-555.0$ 

2.54

 $1.15$ 

 $1.5945.0$ 

 $242.4$ 

 $\mathbf{1}$ .

 $\gamma$ 

-7.

 $\mathbf{r}$ 

ा

Ţ

-ī.

 $\mathbb{R}^n$ 

 $\mathbb T$ 

 $\cdot$  f

 $\mathbf{I}$ 

 $\mathbf{I}$ 

 $\mathbf{I}$ 

 $\mathcal{F}$  $\mathbf{T}$ 

 $\mathbf{r}$